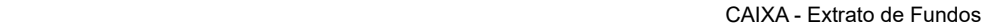

*Extrato Fundo de Investimento Para simples verificação*

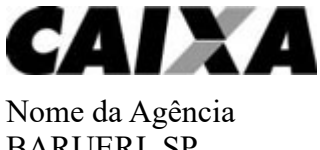

BARUERI, SP

Código 0738 Operação 7869

Fundo FIC CAIXA AUTOMÁTICO POLIS RF CP

CNPJ do Fundo 50.803.936/0001-29 Início das Atividades do Fundo 13/06/2023

## **Rentabilidade do Fundo**

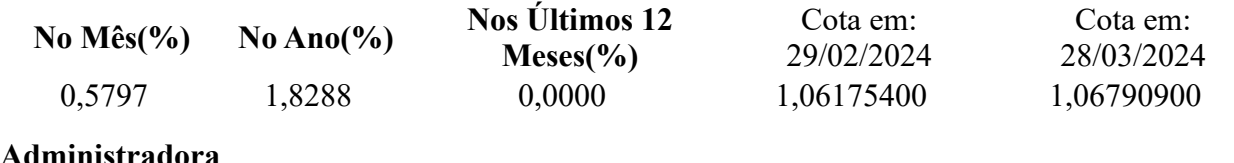

#### **Administradora**

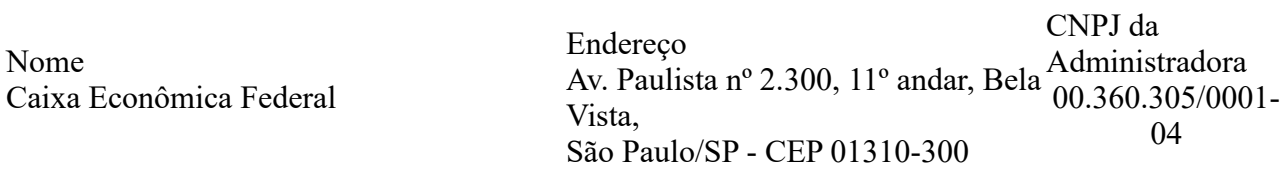

### **Cliente**

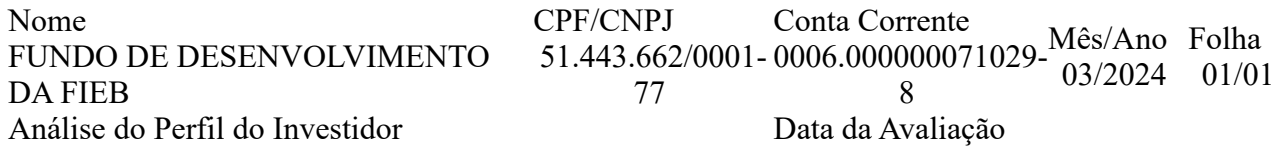

#### **Resumo da Movimentação**

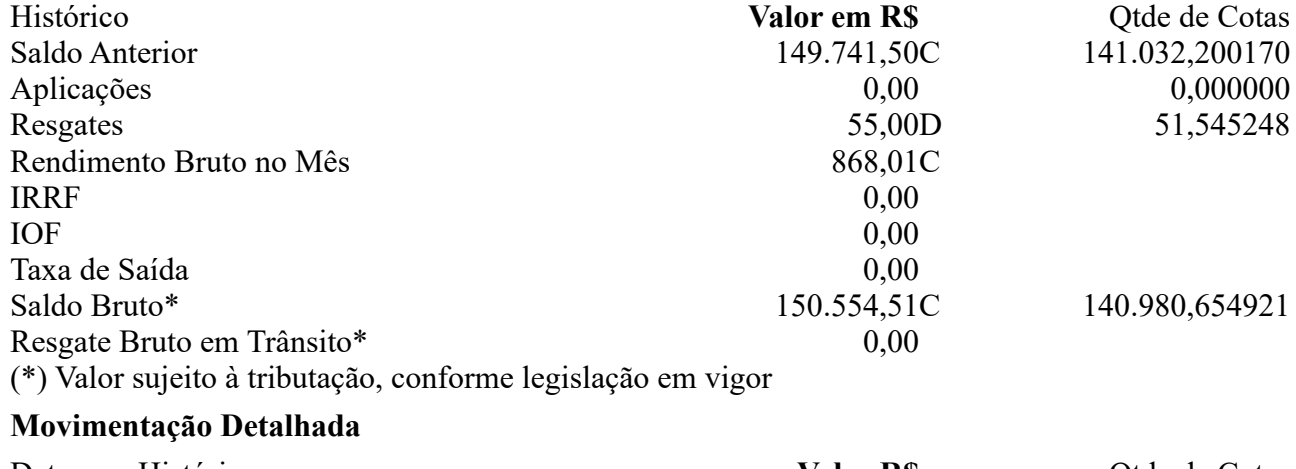

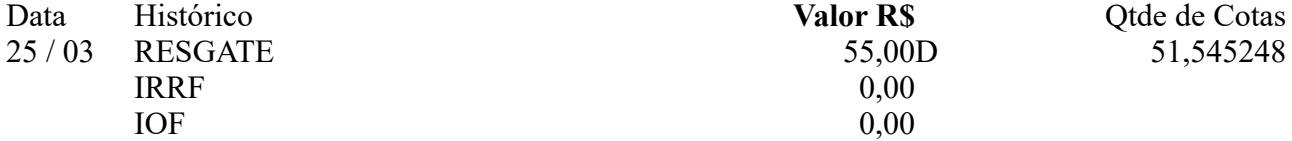

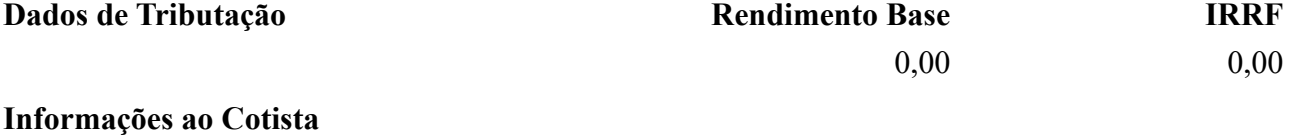

## **Serviço de Atendimento ao Cotista**

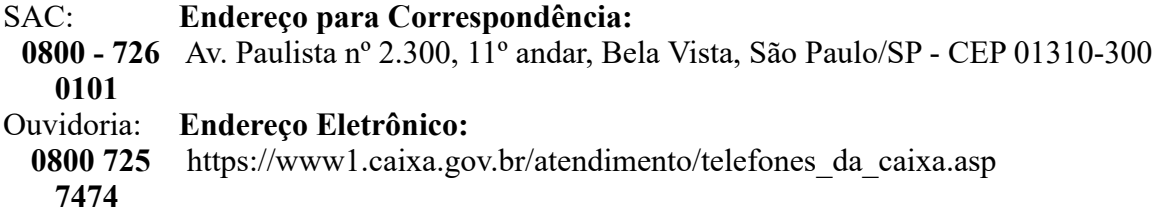

# **Acesse o site da CAIXA: www.caixa.gov.br**